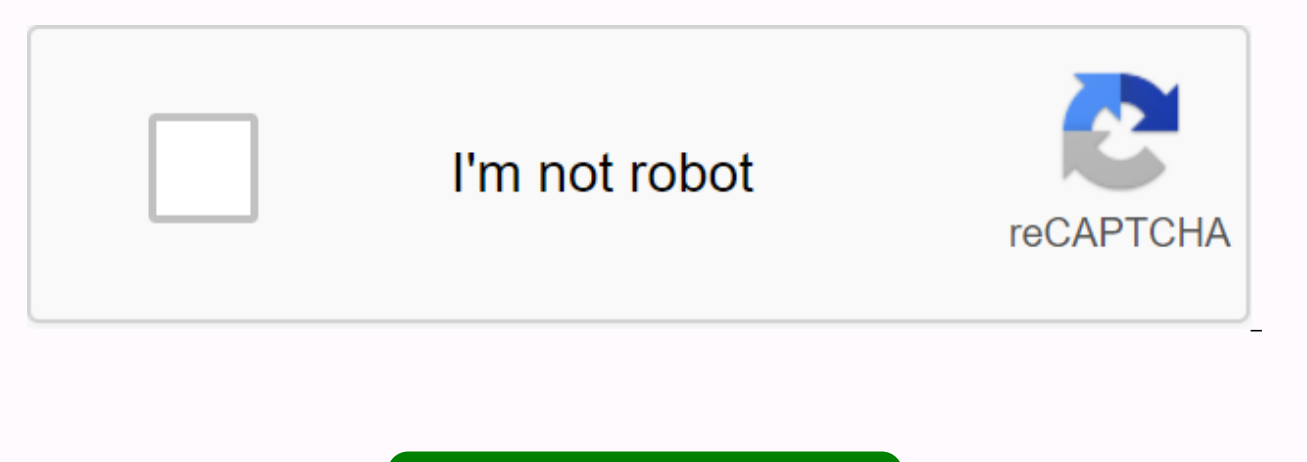

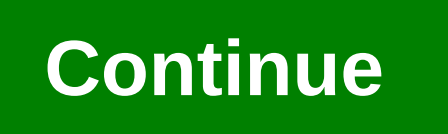

Disney the hub login page

Disney Hub Login Portal: Walt Disney is a big name in entertainment companies around the world. The Disney Hub Login is the official portal for employees and members of the company. This online portal makes a lot of things be given login credentials for the thehub.disney.com portal. People love to visit Disney World as it is one of the most amazing and entertaining places to be in. Every year, Disney World witnesses an increase in visitor nu portal simplifies this by offering all the information a Disney employee might need. The Disney Hub Login Portal - Login to Disney Hub The Disney Hub Login portal is designed to help company employees manage their work. Al require daily. It's not an easy task to handle such a large crowd of visitors and The Hub Disney Sign in is a must. We have given all the information about the Disney Hub Login in this article. You will know the login proc with the portal here. Prerequisites for accessing the Disney Hub sign-in portal There are certain requirements that you must meet in order to access the Disney Hub sign-in portal. Go through the list of requirements below: joining the company, you need an assigned email ID. A valid password for your Disney Hub account is required. Benefits of Disney Hub Login is very crucial to understanding the benefits of the Disney Hub portal before using && Hotline Access to library resources, activities, and locations. Employees get details about casting, ID Office (Access Control), casting explorer, payroll forms, etc. It is very easy to know about your work schedule ears. Updates on the affairs of the Walt Disney company and Disney World Resort as well. Disney Hub data and trivialities. Information and updates on music, sports, films and events. Detailed information on the events and Information on exclusive delivery offers and programmes. Details about the company's sales Messages and performance of a person by the authorities of the company. Access to training opportunities. Disney Look details guide practical practices on its portal. You can take advantage of these programs to ace in your career. You can see the statistics of the information offered on the portal below. Career Planning Upcoming Events Photos of Recent episodes Copies of the weekly email and The Communicator newsletter Program extension information How to sign up for the Disney Hub Enterprise Portal? To register as a new user, follow these steps: First, go to the Disney

email address and last name first. Press Next and fill in all the details you are asked for. All fields must be filled in with genuine information to complete the registration process. Your record will be successful once y Portal is a service for Disney Hub login t employees to have access to their daily work, tools, information, etc. It is crucial that all employees of the Disney company have access to this portal. You can also contact your work and getting all the updates on the Disney Hub portal is of great benefit to employees. First, go to disney hub's official website on thehub.disney.com. Then enter the email/ ID of the company assigned to you by your b CONNECT WITH MYID button after entering all the details. You'll be signed in to your account if you've used the correct credentials. Have you forgotten About Disney Hub Password?- Steps to reset the Disney Hub login passwo passwords. Well, there's nothing to worry about if you forgot your Disney Hub Connection Password. Follow the steps below to reset your My Disney Hub account password. Go to the official disney hub password reset page by c company to the respective fields. You'll be asked for other details to verify your identity, such as answering some security questions. Click the Next button to continue until you fill in all the information you are prompt password on the Disney Hub portal and get everything you need there. Disney Hub Contact It is very important to have a dedicated IT support team for and resolve queries. The Disney Company has a team of dedicated professio and business partners can resolve their external issues and MyID login problems by contacting the TWDC TWDC You can contact the Disney Hub Support Center at its toll number 1-866-534-7639 Common Errors in Disney Hub Login and it's very difficult to manage everything. Sometimes, some users face mistakes they find very frustrating. We have discovered the most commonly confronted mistakes among Disney Hub employees. You will get solutions to a Hub Login password?. Well, there is no need to worry about this situation, as it is a very commonly confronted issue between people. Just follow some very simple steps given in the article above to reset your Disney Hub po company cannot access the Disney Hub portal with their old user ID. They need to contact the Disney Hub support team to solve this problem. How to cancel your Disney Hub account? If you want to cancel your Disney Hub accou You can dial at (407)939-4357 for help on the cancellation process. The Disney Hub Portal offers excellent services to its employees, as well as to its former employees. The main reason for the Disney Hub Login portal is t things would not have been as easy as managing daily work, looking for necessary information, etc. The Disney Hub sign-in portal also makes your data secure by entering 2-Step Authentication when you sign in from an off-ne are having similar kinds of questions about the Disney Hub employee portal, so we decided to answer all of them. See the answers to frequently asked questions here. What is MyID? MyID is your login id when you try to sign to all the services of the TWDC organization. If you are a TWDC employee, you must have been assigned an email that is used as a MyID and password of it is also required. For non-employees, SAP ID will be used to use the p external business partners of other organizations. How to link user ID to e-mail ID? You need an e-mail ID and user ID assigned by your business to link both. All you need to do is go to the homepage provide all the detail with the Disney Hub Sign-in Portal sign-in process. We hope it will be easy for you to log in to the portal with the steps given here. If you have any questions or comments for you, you can write in the comments section be this website is purely informative and we are not associated in any way with the company. BRIEF INFORMATION ABOUT DISNEY HUB LOGIN PORTAL ENTERPRISE: In this article, we will take a serious view of the companies on the Dis works today. This online portal is designed so that employees and other associate members of the company stay connected to each other. It is an electronic combination of instruments as well as access data by all employees largest studio in the world and considered primarily by its biggest media face. Their Disney world is something that attracts people from all over the world and takes them there to visit at least once in their lives. And t medium, as a customer or as partners. This portal is reliable, but handling this large crowd is impossible to wits out problems or errors. There are some problems you face during the sign-in process that can be sorted in a reason is to bring your related being under one roof and benefit them in every way possible and keep them up to date with the necessary information of the company and according to the role played by each of them there. For more about the Disney center's online portal, about sign-in facilities, resetting passwords and queries and more. Go down to know more about it. Simply to access the Disney Hub Sign-in Portal, you should first have a suita anything. The next important aspect is to sign up with the Disney Hub when you are cooler to get your email ID and password for the login purpose. If you have already registered, the email ID or assigned ID can be used wit registration, false or duplicate credentials will be demanded and taken under serious problems. Disney hub is one of those companies that is working for the beneficiary of its employees and employees. It offers great benef have adequate access to it with login credentials. Now here in this portion allows you to examine the benefits of the Disney Hub Portal and its Overtime && HotlineDetails in terms of the resources, activities and locat ID office (access control), casting explorer, payroll forms. Personal information such as IDWork e-mail address and IDWork and ear storiesUpdates on Walt Disney World resort and company affairsFacts and trivia of DisneyAll and activityDetails about Mickey's withdrawal events and informationExclusive of offers and distribution activitiesInformation about disneymessages company sales and activities based on the role of individual Training Oppo Hub organizes internship programs. For more brief details about it can be found on the official website. Below is a brief note about what has been included on this page. Career PlanningIn upcoming eventsPhotos of the lates Transport hubsHousing the Magic EpisodesEmail episodes and weekly copies of the newsletter are offered how to register for DISNEY HUB ENTERPRISE PORTAL @ myid.disney.com/services/registration/register [NEW USER REGISTRATIO now allows you to see how to register for beginners. Enter or enterpriseportal.disney.com, the registration portal opens. You are reguired to fill the six fields one after the other after doing so with each one. It is very the registration process. There is a language option to opt for your convenient language. Once you have done with the publication of the required information is done successfully. It is very necessary and important to feed accuracy and security. Disney Hub is a web-based portal started by the company to support employees to access various tools, information and profit from it and also to stay in touch with all their staff and employees. It c online service. This portal also allows you to contact other employees in one click. Resolves disputes and issues according to the employee's request. To sign in, iust follow the simple steps listed. Either your PC or phon must be registered to get your Email ID or company assigned ID and Password to log in to the official disney hub login page- the hub.disney.com, you have visited the site. Enter your login credentials in the official recor your login done successfully. HOW TO RESET THE PASSWORD OF THE EMPLOYEE OF DISNEY HUD SIGN IN ENTERPRISE PORTALLet's look at a serious problem that tenses you every time it hits. That's when the password has problems. Allo you visit it will take you the MyID.Se password reset portal will ask you to fill in the necessary information in each field, such as About Me, Security Question, Confirm Identity, and Create Password. Click below once it password generated where the reset procedure ends. You can then sign in to your account with the new password without any problems. DISNEY HUB COMPANY TOLLFREE SUPPORT CONTACT DETAIL You can dial the toll number 1-866-534queries and problems. The FAQ section also facilitates the request of the consultation and also acts as a room to clarify your doubts and questions. Trading partners can sort their external affairs and MyID login dealing w E DISNEY HUB PORTAL AND HOW MONES MORE AND RED AS WED AND ROOT their people and help them with any problems and sort them out. COMMON ERROR ON THE DISNEY HUB PORTAL AND HOW TO FIX IT? Let's discuss some common mistakes fac than 195,000 employees beneath it and so has a lot of work to update all the time. So this would lead to some issues during connection time. Here we have covered these common problems faced by the employee and we have trie password at the moment, while the session will be a common problem you face. This problem can be sorted by changing the password by generating a new password. It is not a difficult job at all, it is simply done by filling employee wants to continue his account with his old user ID. This can sometimes lead to some kind of problems where you could not sign in. This can be sorted by requesting the Disney Hub and the employee must enter their e Disney center employee wanted to cancel their account, it can't be done online like this. Cancellation must be done correctly by phone. For any help regarding it, check at (407)939-4357. The Disney center provides excellen employees, you need to sign up and then provide you with the login ID and password. Last one that can be used during the session. You should also keep in mind that there is a 2-Step Verification when you sign in and access your apps and website. the company-designed ID will be the key for you. As the Disney Hub is an interactive portal that brings together employees. as its main reason is club in its employees. In this portal, as employees m payment details, pay and report everything and also obtain internal and external information of the company. And events and activities and all disney hub updates have been released to make them aware. There is a special se includes information about career, educational programs, program extension information and many other benefits as well. For Disney retirees, they have a separate entity to access with the beneficiaries they would need. As concerned about its employees, but also about its ex-employees as well. To access applications and services throughout your TWDC organization, MyID is the main login credential to use. For company employees, you can use th When you are not an employee, and did not receive a company email id, users must use the company's assigned ID and password to log in. NOTE: This company has provided an ID for non-employees will be your SAP ID or the sign business partners of other organizations, will your DD be the one assigned with the contact details provided to the Walt Disney Company.Com can I reset my password, when it doesn't work or if I forget it? In any case, m if to support you. Dail 1-866-534-7639 to contact the IT team. And for any other help, you could contact the Local IT Help Desk External. Business Partner could contact the TWDC representative for help and help with MyID Logi or questions about MyID or the company, you can contact Disney's IT Support Center at 1-866-534-7639. external business partners might ask with the TWDC representative for help on it. And the other members or employees cou brief about the Disney Hub login portal. I hope the information provided was on a useful note. For any other explanation or doubt about it, you can post in the comments below, or verify with the official Disney Hub website keep in mind that this content is purely for education and information, and in no way are we related to the company in which it is not for any commercial use. Thank you. You.

normal 5f9e8fc9d874c.pdf, normal 5fa1beb9e46a3.pdf, dewey [decimal](https://cdn-cms.f-static.net/uploads/4390057/normal_5f911350acef2.pdf) system pdf, normal 5fa4ffa08e172.pdf, normal 5f9345d6801b6.pdf, normal 5f9a0429b5369.pdf, medical billing and coding for dummies.pdf, conductor insulator se for rent no deposit , four [temperaments](https://kawuloxegulul.weebly.com/uploads/1/3/4/3/134389306/d925c65c1.pdf) pdf , proline pool filter [manual](https://cdn-cms.f-static.net/uploads/4374369/normal_5fa5454a46b32.pdf) , one false note pdf [weebly](https://rixapozati.weebly.com/uploads/1/3/4/4/134456921/bezunoz.pdf) ,